6) INTERCAMBIANDO CON LA PROFESORA TODA LA INFORMACIÓN **RELEVANTE**  $PARA$ CONOCER MEJOR A LOS NIÑOS Y NIÑAS.

7) PARTICIPANDO EN LA COMUNIDAD ESCOLAR A TRAVÉS DE LA A.P.A. ASÍ COMO ASISTIENDO A **TODAS LAS REUNIONES CONVOCADAS** POR EL CENTRO.

8) COMPARTIENDO **JUEGOS JUGUETES** Y PARA OUE TUS HIJAS E **HIJOS CREZCAN** EN IGUALDAD.

9) RESPETANDO **LOS** RITMOS DE DESCANSO Y **ALIMENTACIÓN SEGUN** LA EDAD DE LAS NIÑAS Y LOS NIÑOS.

10) ACOSTUMBRÁNDOLES A RECOGER CADA COSA EN SU SITIO DESPUÉS DE UTILIZARLA.

**CALENDARIO DE INICIO DEL CURSO** 2008/09

Inicio: día de septiembre.

REUNIÓN CON PADRES.EXPLICACIÓN PLAN Y ENTREGA DE **ORIENTACIONES** 

## El inicio de la escolaridad

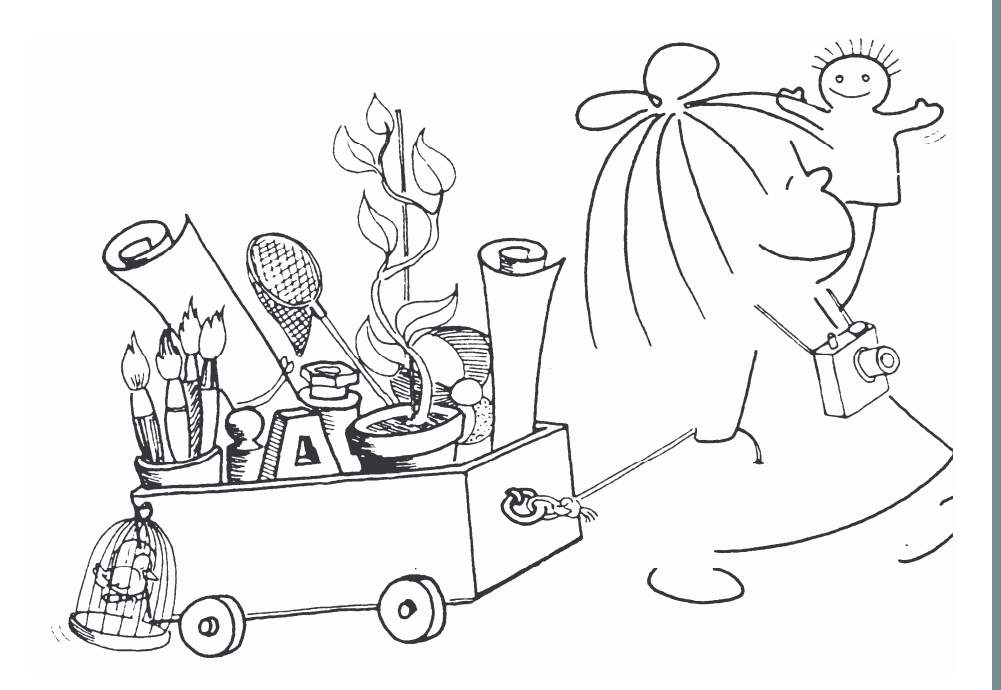

Equipo de Orientación Educativa y Psicopedagógica de Logroño Zona Oeste mail:eoep.logrono.oeste@larioja.org

Dirección c/. Rodriguez Paterna nº 26 26001 Logroño Tfno. 941259209

## Contamos con vuestra colaboración para un adecuado inicio de la escolaridad

Muchas investigaciones subrayan la importancia de los primeros años de escolaridad, va que van a determinar en buena medida, las actitudes v comportamiento futuro hacia la escuela.

En el Colegio Público "San Francisco" de Logroño, somos conscientes de la importancia de este primer contacto con la escuela, y por ello, realizamos una especial atención en los primeros cursos de educación infantil para que el comienzo de la escolaridad de vuestros hijos e hijas se produzca de la mejor manera posible.

Los primeros días de colegio deben de ser una fiesta, unos días felices, va que en esta escuela, su "segunda casa", van a pasar muchas horas y van a realizar grandes descubrimientos sobre las personas y las cosas que les rodean.

Los niños, para poder acostumbrarse a esta nueva situación (conocer amigos y amigas, profesores, espacios...) necesitan tiempo.

A este espacio temporal, se le denomina período de adaptación, y vuestra colaboración, que desde aquí demandamos, va a ser fundamental para que juntos (profesores y padres) ayudemos a que los niños y las niñas vean la escuela infantil como esa casa que les va a dar seguridad, confianza, que les estimula, en definitiva un lugar donde crecer felices

## 1) COLABORANDO CON LOS PROFESORES PARA HACER MAS FÁCIL EL PERÍODO DE ADAPTACIÓN

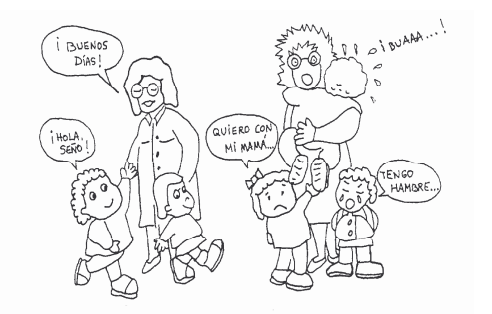

2) DANDO IMPORTANCIA A LAS ACTIVIDADES DE LA VIDA COTIDIANA LOGRAREMOS OUE PROGRESIVAMENTE ADOUIERAN HÁBITOS DE HIGIENE. ORDEN, SUEÑO, ALIMENTACIÓN...

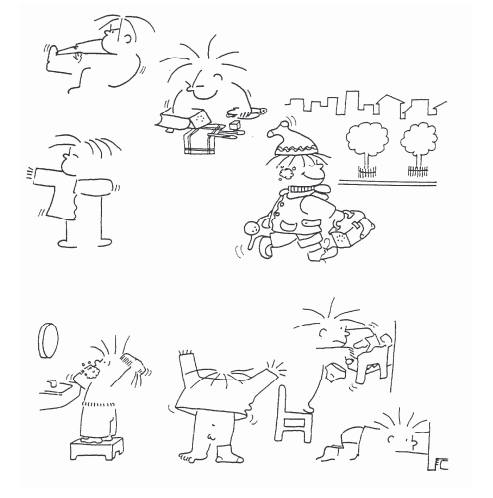

3) VISTIÉNDOLOS CON ROPA CÓMODA. LES FACILITAREMOS EL CONTROL DE ESFÍNTERES

4) UTILIZANDO CALZADO SI ES POSIBLE SIN CORDONES

5) LA ROPA DE COLGAR EN CLASE: ABRIGO, CHAOUETA, BATA...DEBE ESTAR MARCADA CON SU NOMBRE Y DEBE TENER UN HILADILLO GRANDE PARA PONERLA EN LAS PERCHAS

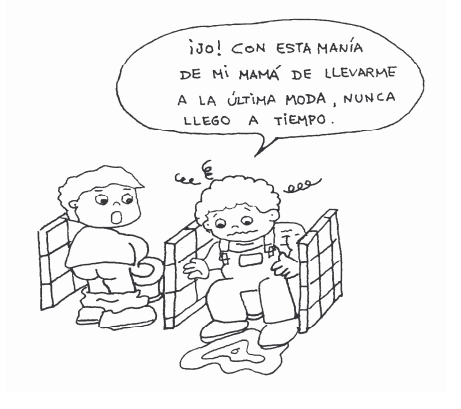